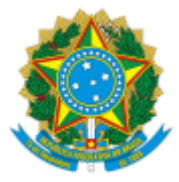

## MINISTÉRIO DA EDUCAÇÃO UNIVERSIDADE DA INTEGRAÇÃO INTERNACIONAL DA LUSOFONIA AFRO-BRASILEIRA REITORIA

## PORTARIA REITORIA/UNILAB Nº 281, DE 19 DE SETEMBRO DE 2023

**O REITOR DA UNIVERSIDADE DA INTEGRAÇÃO INTERNACIONAL DA LUSOFONIA AFRO-BRASILEIRA - UNILAB,** no uso de suas atribuições legais, de acordo com a Lei nº 12.289, de 20 de julho de 2010, publicada no DOU de 21 de julho de 2010, e o Decreto Presidencial de 05 de maio de 2021, publicado no DOU de 06 de maio de 2021, Edição: 84, Seção 2, Página 1;

Considerando o constante dos autos do Processo nº 23282.010025/2022-11, resolve:

Art. 1º Designar os servidores Samuel Antônio Azevedo Oliveira e Cláudia Alessandra Fortes Aiub, para comporem a Comissão de Monitoramento e Avaliação que ficará responsável por monitorar e avaliar o Convênio para execução do Projeto "Ações de capacitação, para o fortalecimento da comercialização e da sustentabilidade da Agricultura Familiar, atendidos pelo público do PRONERA, no Estado da Bahia", sob a presidência do primeiro.

Art. 2º As demais disposições constantes na Portaria Reitoria/Unilab nº 241, de 9 de agosto de 2023, permanecem inalteradas.

Art. 3º Esta portaria entra em vigor na data de sua publicação no Boletim de Serviço.

## PROF. ROQUE DO NASCIMENTO ALBUQUERQUE Reitor

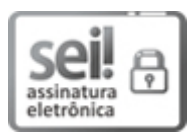

Documento assinado eletronicamente por **ROQUE DO NASCIMENTO ALBUQUERQUE**, **REITOR(A)**, em 19/09/2023, às 13:31, conforme horário oficial de Brasília, com fundamento no art. 6º, § 1º, do Decreto nº 8.539, de 8 de [outubro](http://www.planalto.gov.br/ccivil_03/_Ato2015-2018/2015/Decreto/D8539.htm) de 2015.

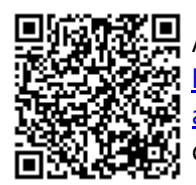

A autenticidade deste documento pode ser conferida no site [https://sei.unilab.edu.br/sei/controlador\\_externo.php?](https://sei.unilab.edu.br/sei/controlador_externo.php?acao=documento_conferir&id_orgao_acesso_externo=0) [acao=documento\\_conferir&id\\_orgao\\_acesso\\_externo=0,](https://sei.unilab.edu.br/sei/controlador_externo.php?acao=documento_conferir&id_orgao_acesso_externo=0) informando o código verificador **0769663** e o código CRC **A1B930A7**.